## **Fonctions usuelles 2**

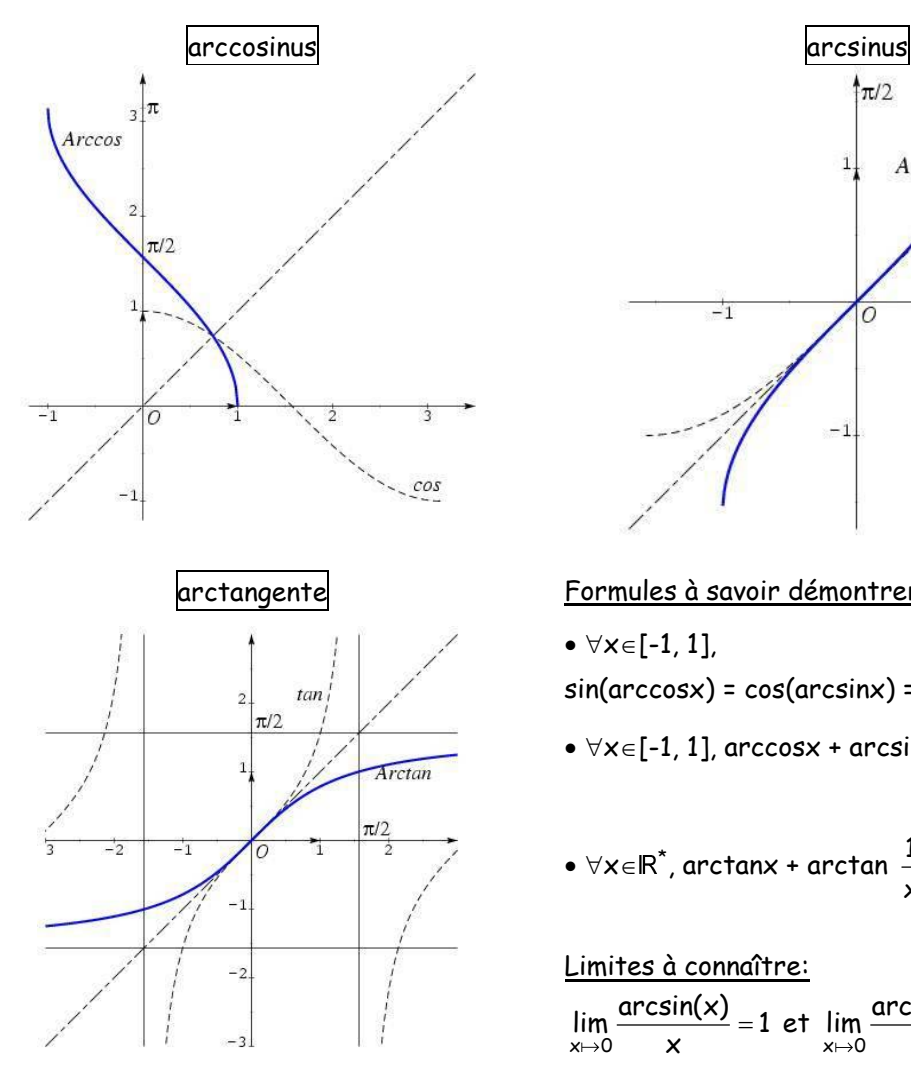

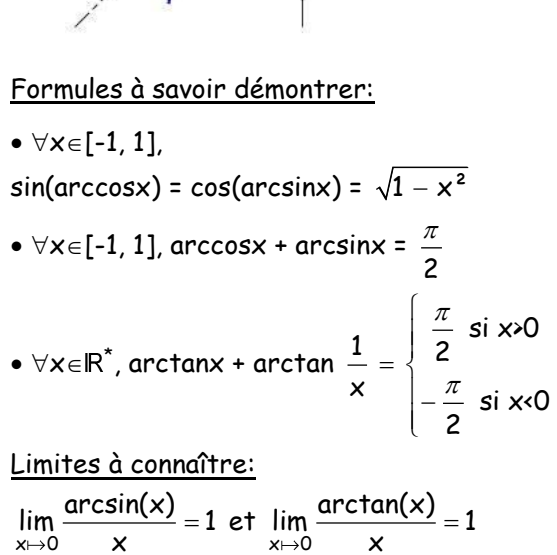

 $\uparrow \pi/2$ 

Arcsin

 $\overline{\sin}$ 

 $\frac{\pi}{2}$ 

 $1\frac{1}{2}$ 

 $\overline{o}$ 

 $-1$ 

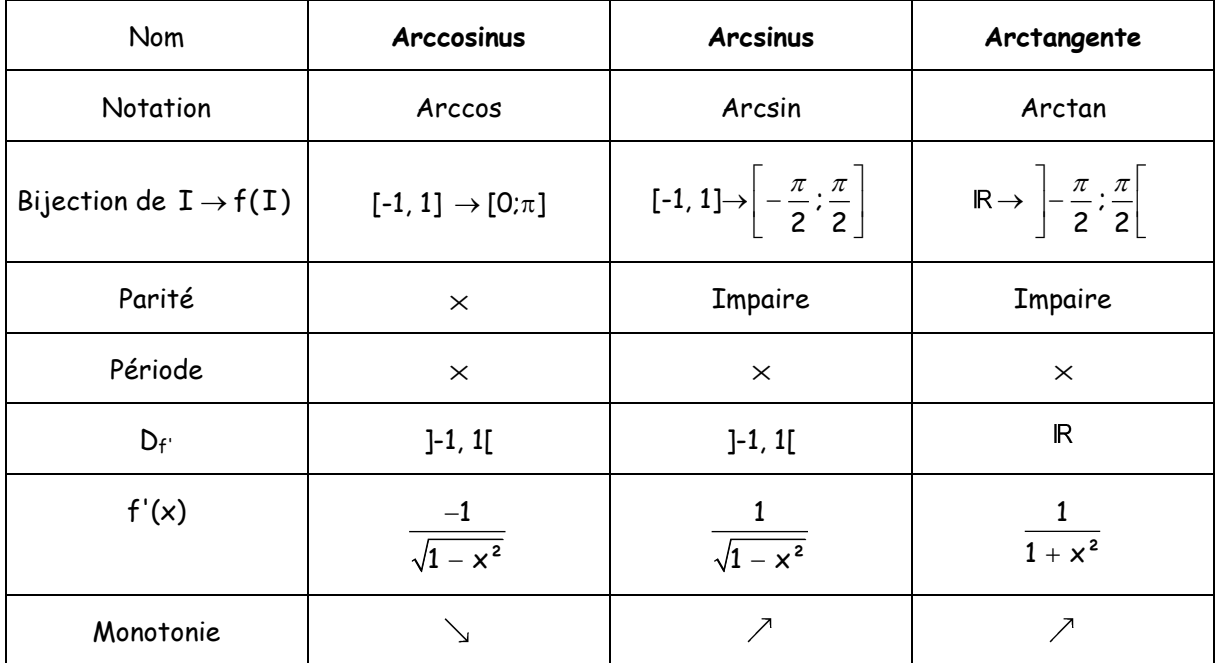

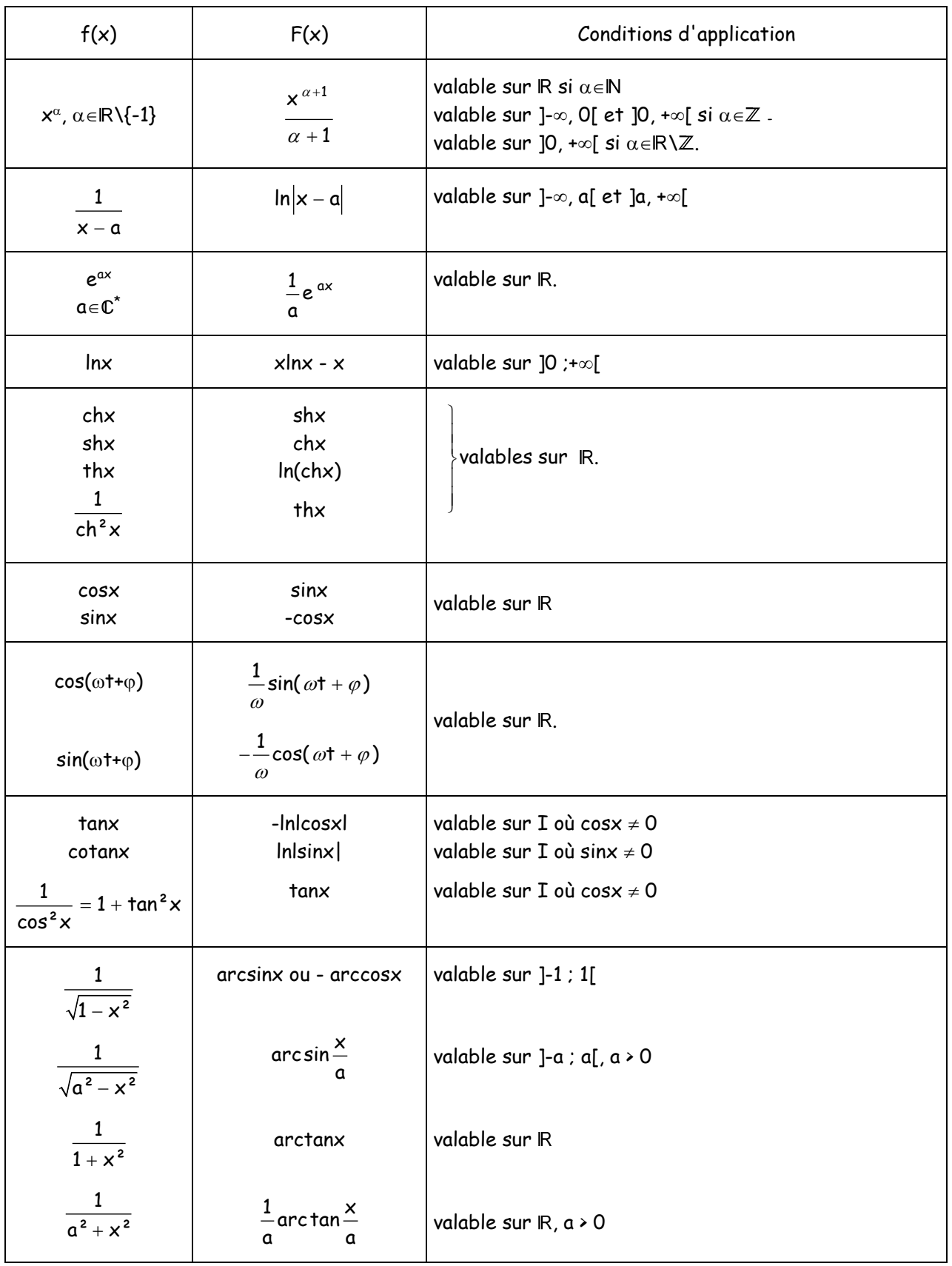

**Fiche PCSI2 Soit u une fonction dérivable sur I, sous réserve d'existence**

\n- \n One primitive de\n 
$$
u'u^{\alpha}
$$
\n  $ext{est}$ \n  $\frac{u^{\alpha+1}}{\alpha+1}$ \n  $d\text{vec } \alpha$ \n  $ext{et}$ \n
\n- \n Avec  $\alpha = \frac{1}{2}$ , on \text{ obtient : une primitive de  $u'\sqrt{u}$  est  $\frac{2}{3}u\sqrt{u}$ \n
\n- \n Une primitive de  $\frac{u}{u^{\beta}} = u'u^{-\beta}$ \n  $ext{est}$ \n  $\frac{u^{-\beta+1}}{-\beta+1} = \frac{-1}{\beta-1} \cdot \frac{1}{u^{\beta-1}}$ \n  $t\text{vec } \beta$ \n
\n- \n Avec  $\beta = \frac{1}{2}$ , on \text{ obtient : une primitive de  $\frac{u'}{u}$  est  $2\sqrt{u}$ \n
\n- \n Une primitive de  $\frac{u'}{u}$ \n  $ext{est}$ \n  $len|u|$ \n
\n- \n Une primitive de  $u'ev$ \n  $ext{est}$ \n  $ev^{\alpha}$ \n
\n- \n Une primitive de  $u'cos(u)$ \n  $ext{est}$ \n  $sin(u)$ \n
\n- \n Une primitive de  $\frac{u'}{1+u^2}$ \n  $ext{arctan}(u)$ \n
\n- \n Une primitive de  $\frac{u'}{\sqrt{1-u^2}}$ \n  $ext{arctan}(u)$ \n
\n

Comment obtenir une primitive de f  $x \mapsto \frac{1}{ax^2 + bx + c}$  avec a, b et c réels, a  $\neq$  0.

On pose  $\Delta = b^2 - 4ac$ 

 $1<sup>er</sup>$  cas :  $\Delta \ge 0$  : On note  $x_1$  et  $x_2$  les racines de ax<sup>2</sup> + bx + c.

∃(A,B)∈l $R^2$ , f(x) =  $\gamma_1$   $\gamma_2$ A B  $x - x_1$   $x - x$  $-\frac{1}{x_1}+\frac{2}{x-x_2}$  et donc une primitive de f est F(x) = Aln|x - x<sub>1</sub>| + Bln|x - x<sub>2</sub>|

<u>2ème cas :  $\Delta$  = 0</u> : On note  $x_0$  la racine double de ax<sup>2</sup> + bx + c.

$$
f(x) = \frac{1}{(x - x_0)^2}
$$
 et donc une primitive de f est F(x) =  $\frac{-1}{x - x_0}$ 

 $3$ ème cas :  $\Delta \times 0$  : ax<sup>2</sup> + bx + c n'admet pas de racine réelle, on l'écrit sous forme canonique  $ax^2 + bx + c =$  $a\left(x+\frac{b}{2a}\right)^2-\frac{\Delta}{4a^2}$  $\begin{bmatrix} 1 & b \end{bmatrix}^2 \Delta$  $\left[\left(x+\frac{b}{2a}\right)-\frac{\Delta}{4a^2}\right]=$  $a\left(x+\frac{b}{2a}\right)^2+\frac{|\Delta|}{4a^2}$  $\left[\begin{array}{ccc} & b \end{array}\right]^2$   $\left[\begin{array}{ccc} \Delta & \end{array}\right]$  $\left[\left(x+\frac{b}{2a}\right)+\frac{A}{4a^2}\right]$  car  $\Delta = -|\Delta|$ .

On effectue alors le changement de variable u =  $x + \frac{b}{2a}$  $+\frac{b}{2}$  et on utilise  $\frac{dt}{u^2 + \alpha^2} = \frac{1}{\alpha} \arctan\left(\frac{u}{\alpha}\right)$  $\int \frac{d\mathbf{l}}{\mathbf{u}^2 + \alpha^2} = \frac{1}{\alpha} \arctan\left(\frac{\mathbf{u}}{\alpha}\right)$ 

continue sur IR. Soit F une primitive de f sur IR.<br>F(x) =  $\int_0^x \frac{dt}{t^2} = \frac{1}{2} \int_0^x \frac{dt}{t^2} = \frac{1}{2} \int_0^x \frac{dt}{t^2} = \frac{1}{2} \int_0^{x + \frac{1}{2}} \frac{dt}{t^2} = \frac{1}{2} [2 \arctan(2u)]^x$ 

Example: Soit 
$$
f: x \mapsto \frac{1}{2x^2 + 2x + 1}
$$
. Le dénominateur n'a pas de racines réelles donc f est continue sur IR. Soit F une primitive de f sur IR.

\n $F(x) = \int^x \frac{dt}{2t^2 + 2t + 1} = \frac{1}{2} \int^x \frac{dt}{t^2 + t + \frac{1}{2}} = \frac{1}{2} \int^x \frac{dt}{\left(t + \frac{1}{2}\right)^2 + \frac{1}{4}} = \frac{1}{2} \left[\frac{x + \frac{1}{2}}{u^2 + \frac{1}{4}}\right] = \frac{1}{2} \left[2 \arctan(2u)\right]^{x + \frac{1}{2}}$ 

\nCCI:  $F(x) = \arctan(2x + 1)$